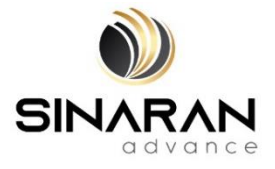

## **SINARAN ADVANCE GROUP BERHAD**

Registration No. 202001007513 (1363833-T) (Incorporated in Malaysia)

### **ADMINISTRATIVE GUIDE FOR THE EXTRAORDINARY GENERAL MEETING ("EGM" OR "MEETING") OF SINARAN ADVANCE GROUP BERHAD ("SAG" OR THE "COMPANY")**

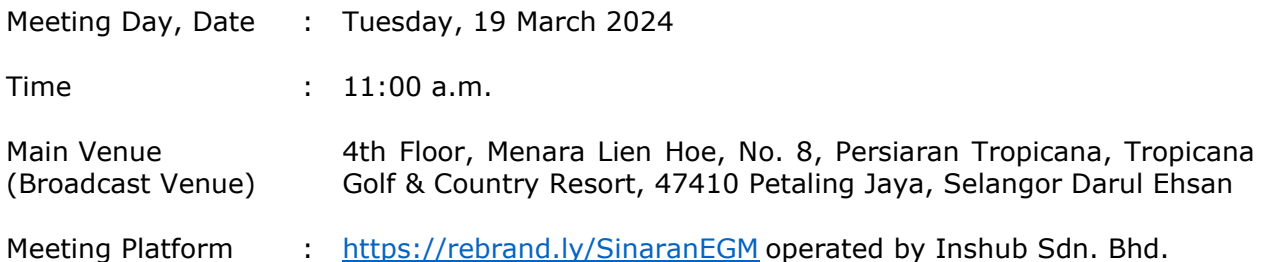

### **MODE OF MEETING**

In line with the Government's directive and the revised Guidance Note and Frequently Asked Questions ("**FAQs**") on the Conduct of General Meetings for Listed Issuers issued by the Securities Commission Malaysia on 7 April 2022 ("**SC Guidance**"), the EGM of the Company will be conducted on **a virtual basis via remote participation and voting.** 

### **REMOTE PARTICIPATION AND VOTING ("RPV") FACILITIES**

Shareholders are to attend, speak (in the form of real time submission of typed texts) and vote (collectively, "**participate**") remotely at the EGM using the RPV facilities operated by Inshub Sdn. Bhd. via [https://rebrand.ly/SinaranEGM.](https://rebrand.ly/SinaranEGM)

A shareholder who has appointed a proxy or attorney or authorised representative to participate at this EGM via RPV facilities must request his/her proxy or attorney or authorised representative to register himself/herself for RPV at<https://rebrand.ly/SinaranEGM> operated by Inshub Sdn. Bhd.

As the EGM will be held as a virtual meeting, shareholders who are unable to participate in this EGM via RPV facilities may appoint the Chairman of the Meeting as his/her proxy and indicate the voting instructions in the proxy form.

**NO SHAREHOLDERS/PROXIES** will be allowed to be physically present at the Broadcast Venue on the day of the Meeting.

### **PROCEDURES FOR THE RPV**

Shareholder(s) or proxy(ies) or corporate representative(s) or attorney(s) who wish to participate remotely in the EGM using the RPV facilities are advised to follow the requirements and procedures as indicated below:-

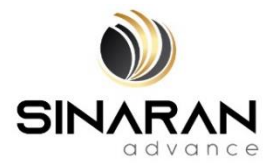

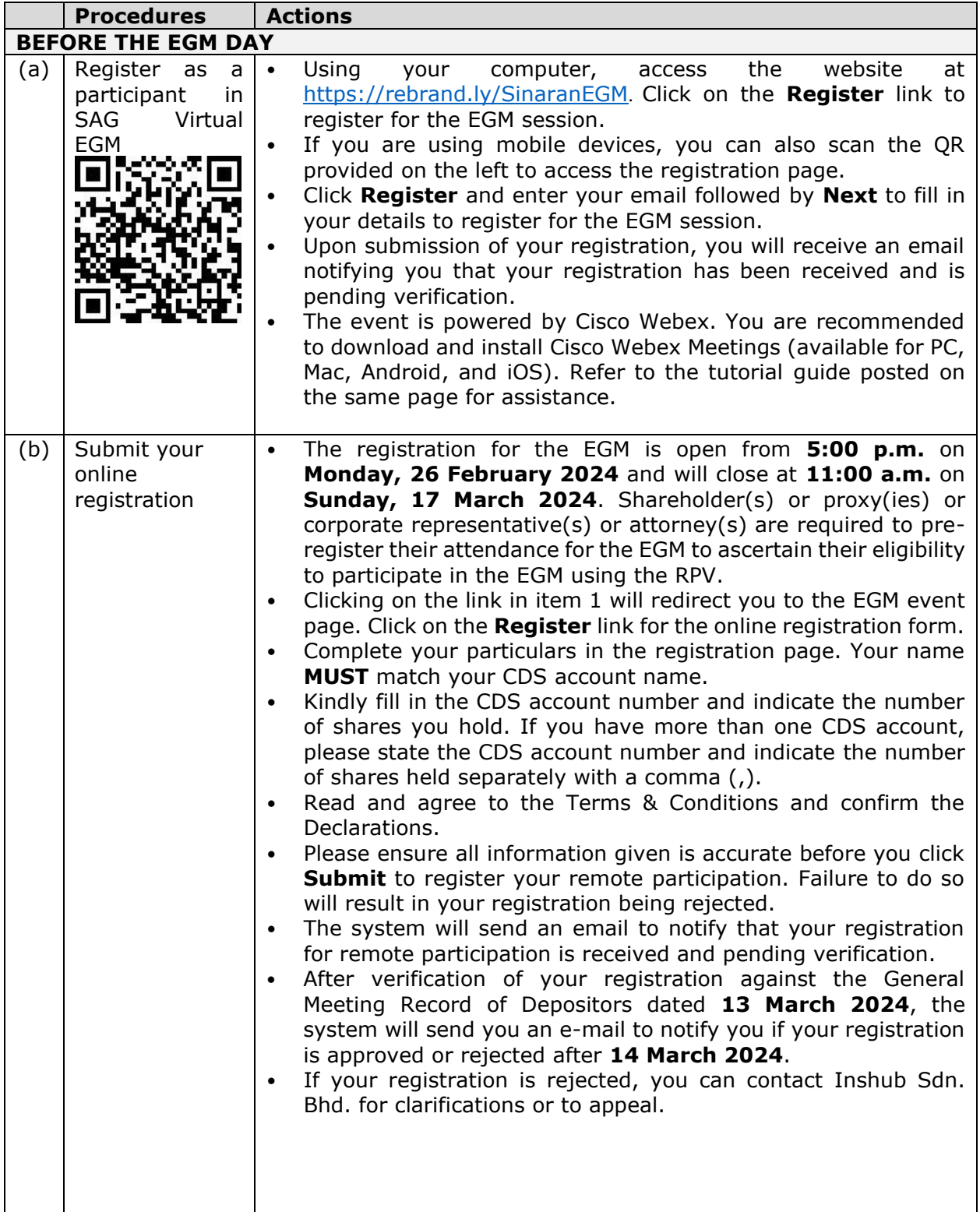

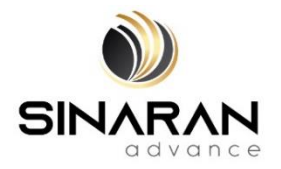

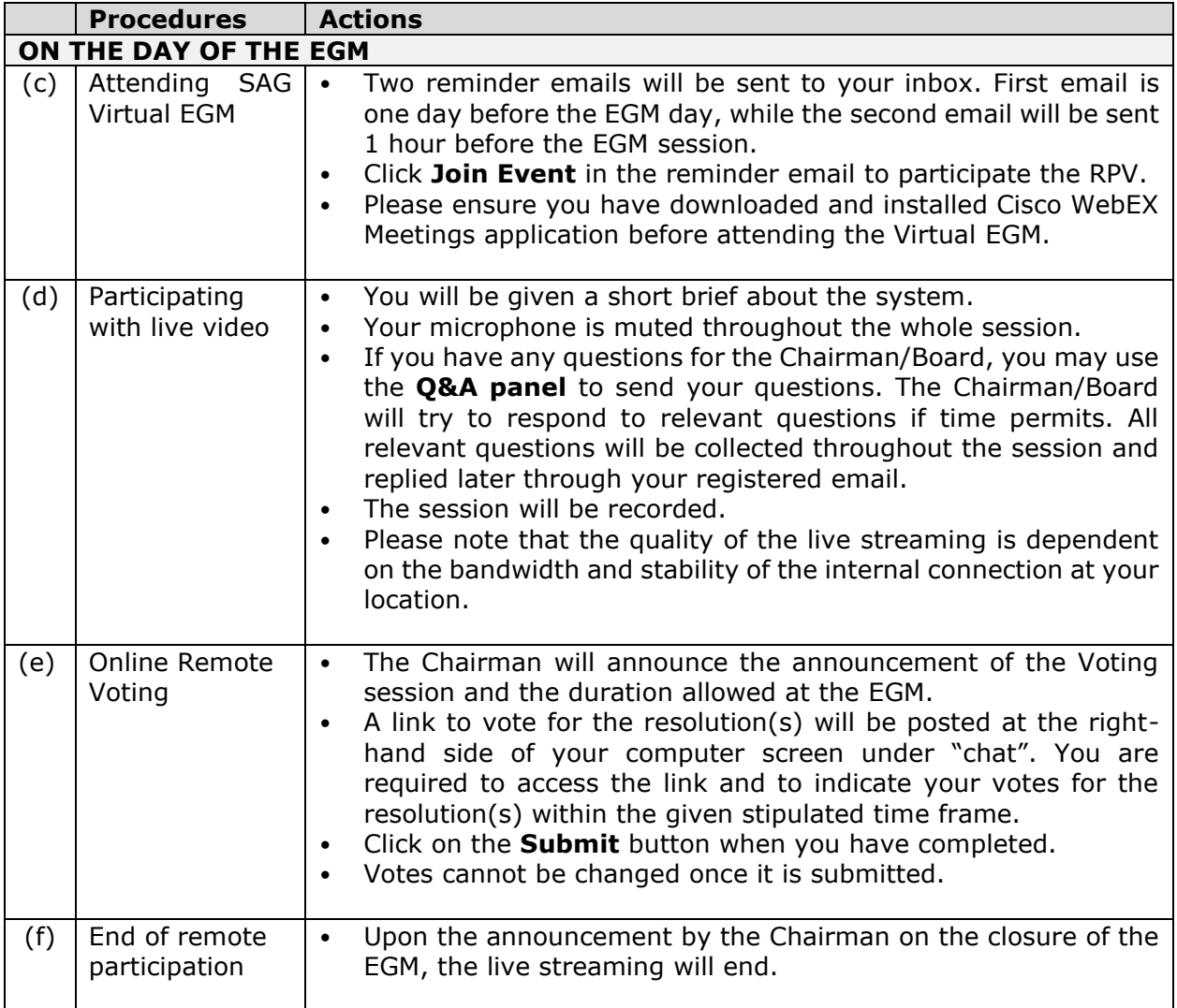

### **RECORD OF DEPOSITORS ("ROD")**

Only a depositor whose name appears on the ROD as at 13 March 2024 shall be entitled to attend, speak and vote at the EGM or appoint proxy(ies)/corporate representative(s)/attorney(s) to attend and/or vote on his/her behalf.

# **INDIVIDUAL MEMBERS**

Individual members are strongly encouraged to take advantage of RPV Facilities to participate and vote remotely at the EGM. Please refer to the details as set out above for information.

If an individual member is unable to attend the EGM, he/she is encouraged to appoint the Chairman of the meeting as his/her proxy and indicate the voting instructions in the Proxy Form in accordance with the notes and instructions printed therein.

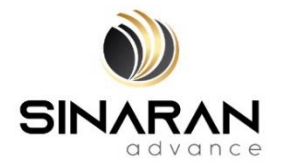

# **CORPORATE MEMBERS**

Corporate members (through Corporate Representatives or appointed proxies) are also strongly advised to participate and vote remotely at the EGM using the RPV Facilities. Corporate members who wish to participate and vote remotely at the EGM must be deposited the following documents to the Share Registrar's office at Workshire Share Registration Sdn. Bhd., A3-3-8, Solaris Dutamas, No. 1, Jalan Dutamas 1, 50480 Kuala Lumpur, Wilayah Persekutuan, Malaysia:-

- i. Certificate of appointment of its Corporate Representative or Proxy Form under the seal of the corporation;
- ii. Copy of the Corporate Representative's or proxy's MyKad (front and back)/Passport; and
- iii. Corporate Representative's or proxy's email address and mobile phone number.

Upon receipt of such documents, Inshub Sdn. Bhd. or the Company will respond to your remote participation request.

If a Corporate member (through Corporate Representative(s) or appointed proxy(ies)) is unable to attend the EGM, it is encouraged to appoint the Chairman of the Meeting as its proxy and indicate the voting instructions in the Proxy Form in accordance with the notes and instructions printed therein.

### **NOMINEE COMPANY MEMBERS**

The beneficiaries of the shares under a Nominee Company's CDS account ("**Nominee Company member(s)**") are also strongly advised to participate and vote remotely at the EGM using RPV Facilities. Nominee Company members who wish to participate and vote remotely at the EGM can request its Nominee Company to appoint him/her as a proxy to participate and vote remotely at the EGM. Nominee Company must be deposited the following documents to the Share Registrar's office at Workshire Share Registration Sdn. Bhd., A3-3-8, Solaris Dutamas, No. 1, Jalan Dutamas 1, 50480 Kuala Lumpur, Wilayah Persekutuan, Malaysia:-

- i. Proxy Form under the seal of the Nominee Company;
- ii. Copy of the proxy's MyKad (front and back)/Passport; and
- iii. Proxy's email address and mobile phone number.

Upon receipt of such documents, Inshub Sdn. Bhd. or the Company will respond to your remote participation request.

If a Nominee Company member is unable to attend the EGM, it is encouraged to request its Nominee Company to appoint the Chairman of the meeting as its proxy and to indicate the voting instructions in the Proxy Form in accordance with the notes and instructions printed therein.

If a member is unable to attend the EGM, he/she may appoint a proxy or the Chairman of the meeting as his/her proxy and to indicate the voting instructions in the Proxy Form in accordance with the notes and instructions printed therein.

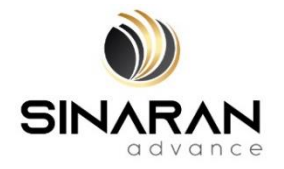

# **REVOCATION OF PROXY**

Please note that if a Shareholder has submitted his/her Form of Proxy prior to the EGM and subsequently decides to personally participate in the EGM via RPV Platform, the Shareholder must contact Workshire Share Registration Sdn. Bhd. to revoke the appointment of his/her proxy no later than **Sunday, 17 March 2024** at **11:00 a.m**.

### **POLL VOTING**

The voting at the EGM will be conducted by poll in accordance with Paragraph 8.29A of the Main Market Listing Requirementsof Bursa Malaysia Securities Berhad ("**Bursa Securities**"). The Company has appointed Workshire Share Registration Sdn. Bhd. as Poll Administrator to conduct thepoll by way of electronic means and SharePolls Sdn. Bhd. as Scrutineers to verify the poll results.

Shareholders can proceed to vote on the resolutions before the end of the voting session which will be announced by the Chairman of the Meeting. The Scrutineers will verify and announce the poll results followed by the Chairman's declaration whether the resolution is duly passed or otherwise.

The results of the voting for all resolutions will be announced at the EGM on Bursa Securities website at [www.bursamalaysia.com.](http://www.bursamalaysia.com/)

#### **RECORDING/PHOTOGRAPHY**

By participating at the EGM, you agree that no part of the EGM proceedings may be recorded, photographed, stored in any retrieval systems, reproduced, transmitted or uploaded in any form, platform or social media or by any means whether it is mechanical, electronical, photocopying, recording or otherwise without the prior written consent of the Company. The Company reserves the rights to take appropriate legal actions against anyone who violates this rule.

### **BREAKFAST/LUNCH PACKS, DOOR GIFTS OR VOUCHERS**

There will be NO distribution of breakfast / lunch packs, door gifts or vouchers.

### **ENQUIRY**

If you have any enquiry prior to the meeting, please contact the following persons during office hours (from 9:00 a.m. to 5:30 p.m. (Monday to Friday except public holidays)):-

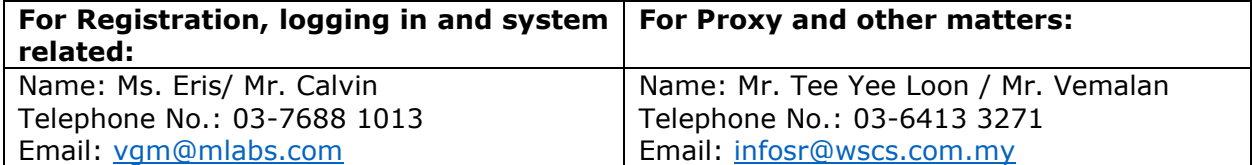